**Vol. 2 No. 9 Oct. 1985 BMS BOX 187. FPO Seattle, WA 98765** 

**AThe Computer Rag** newsletter of the YOKOSUKA COMPUTER CLUB **News, Gossip &** Innuendo from the Western **Pacific** 

## **Local Gessip**

Notles if you didn't get a newsletterthis month, you probably forgot to turn in the survey in the Aug. Computer

**Rag.** A limited quanity of newsletters will be placed in A-33 on a "first come, first served" basis. If you couldn't trouble yourself to return the form, but don't want to miss on the news, gossip, etc., that is where you should look. Limited quantities will also be available at club meetings. October Meetings: will be held on the 2nd Wed., Oct. 9, and the 3rd Tues., Oct. 15, both at 6 p.m. in OEC (top floor of Barracks "C"). The Wed. meeting may feature a presentation on operating systems (Apple DOS, CP/M, PC-DOS, MS-DOS, Macintosh Finder). Nothing in particular is scheduled for the Tues. Meeting.

Yokosuka Computer Club's Second **Annual Computer Faire has been** scheduled for Sat. Nov. 2, from 1-4 p.m. The location has still not been confirmed, but inside sources are betting on the Coffee House. Volunteers are needed to demonstrate machines, software, act as gofers, etc. If you want to volunteer your services, or have ideas, call Lawrence at 234-4326.

,,,,,,,,,,,,,,,,,,,,,,,,,,,,,,,,,,

a se de la construcción de la construcción de la construcción de la construcción de la construcción de la cons

Elections: have still not been formally held, but the lineup looks like this: David Lyden, Sec./Tres.; Robert McPherson, Librarian; Lawrence Charters, Newsletter Editor. Notice we still lack a President and Vice President, which are probably the two easiest jobs. Volunteer now! (It looks good on your fitness report, and you probably need something that looks  $good.$ 

September Meetings: featured a presentation on Macintosh public domain software at the Wed. meeting. No one seems to know why, but the meeting was both large and quite vocal. Most of this month's newsletter is devoted to a listing of Macintosh programs available through the club.

At the Tues. meeting, guests were treated to a presentation by Mr. & Mrs. Herman (Mr. & Mrs. because, sigh, my aged brain can't remember their first names) on AppleWorks and MousePaint. AppleWorks is a word processing, database management, and spreadsheet program that can walk, talk, and chew gum, usually at the same time. MousePaint acts much the same as MacPaint on the Macintosh, only in color.

Both meetings also featured extended discussions on the 2nd. Annual Yokosuka Computer Faire. Everyone seemed to agree we should follow the same format as last year, concentrating on displays by owners and users, with attendees free to ask questions at will.

Oops: the last newsletter neglected to mention Robert McPherson's Aug. presentation on an IBM PC-clone purchased in Hong Kong. Aided by real PC owner Kurt Tritchler, they tried to find some flaws, but failed. A nice machine at a great price.

## **Tokosuka Computer Club Macintosh Software**

Contact the Newsletter Editor for these disks -- they are NOT in the regular club<br>library -- at 234-4326 or USNH Box 65-1561, FPO 98765.

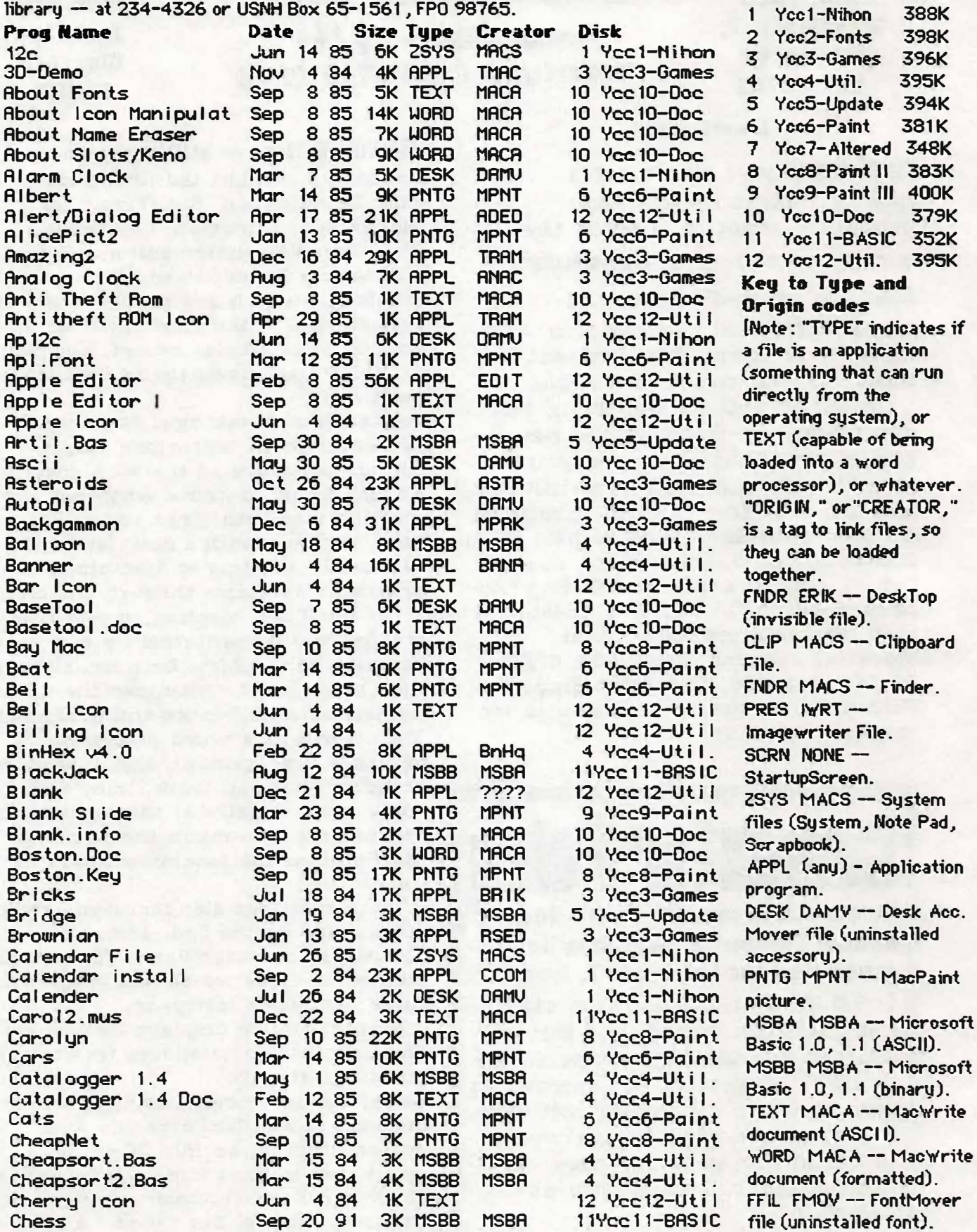

YCC Macintosh Disks

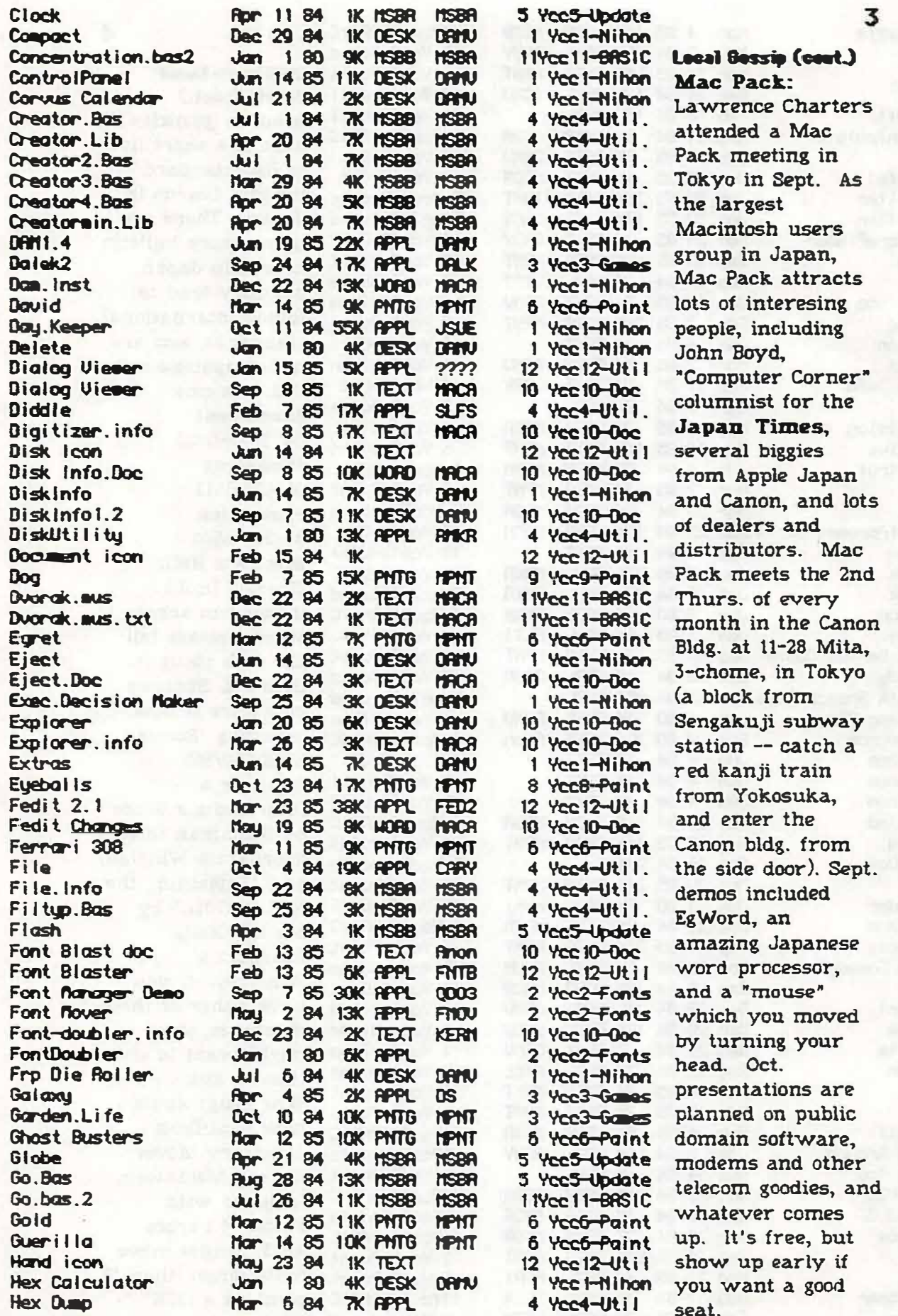

 $\bar{z}$ 

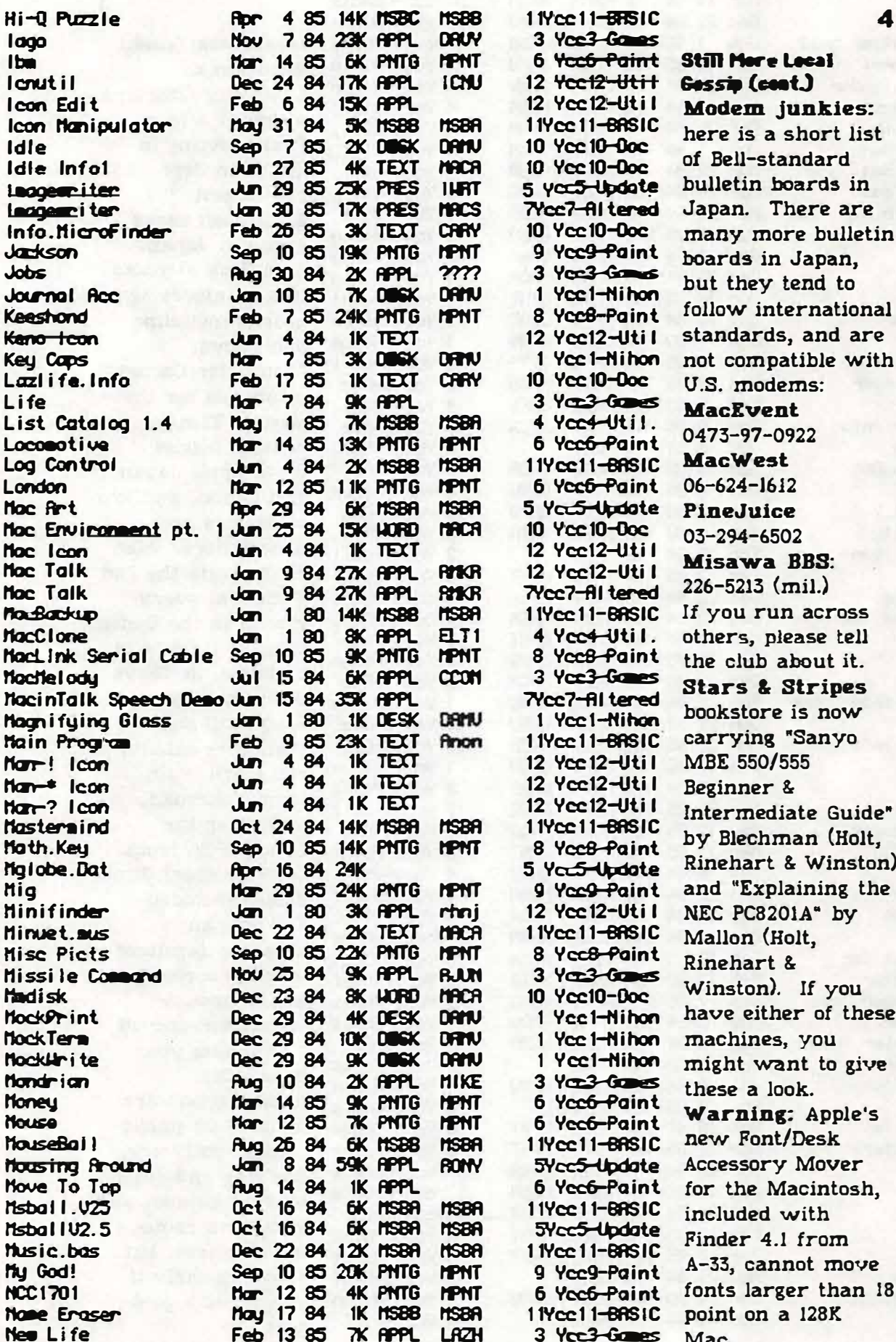

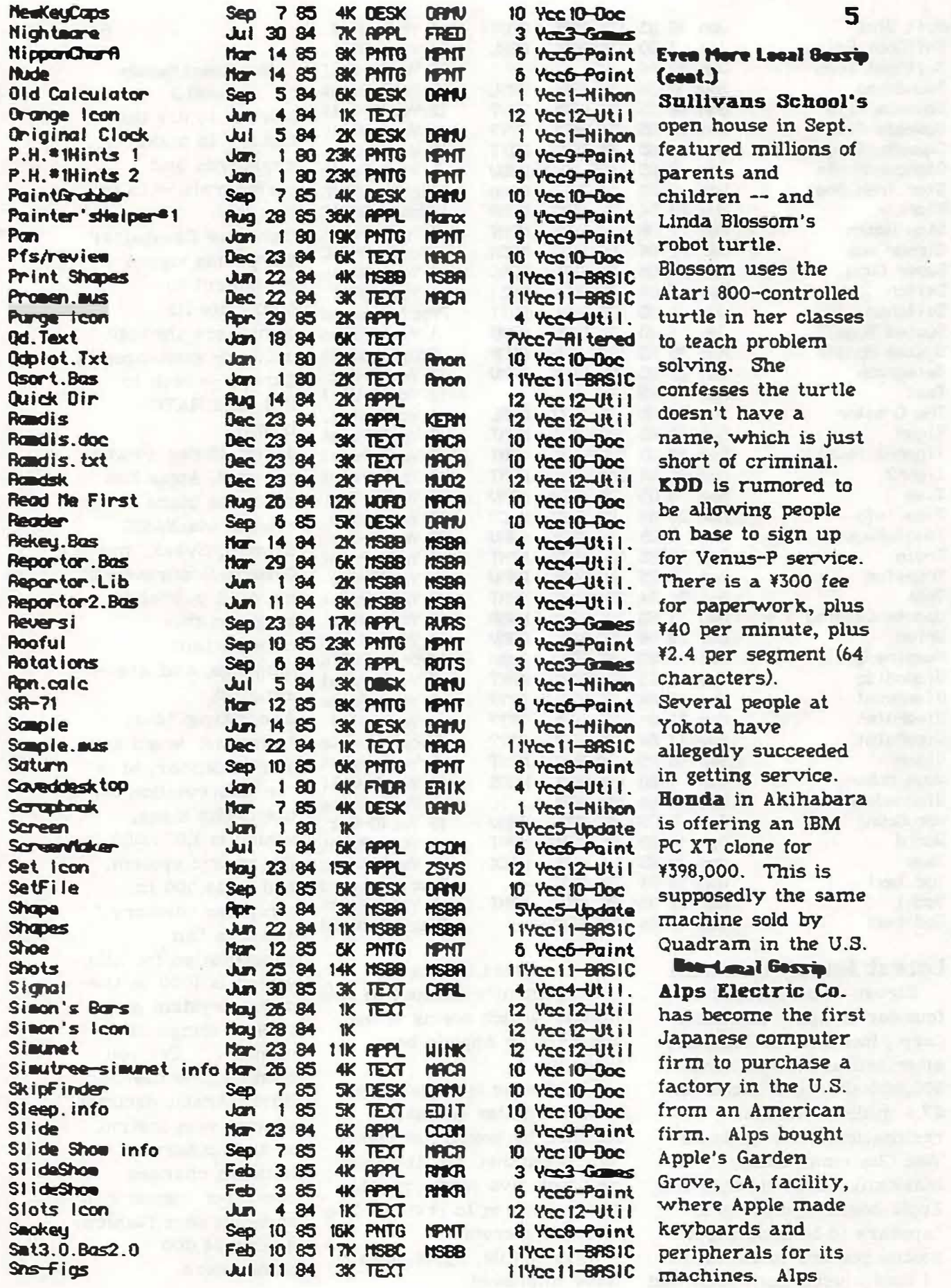

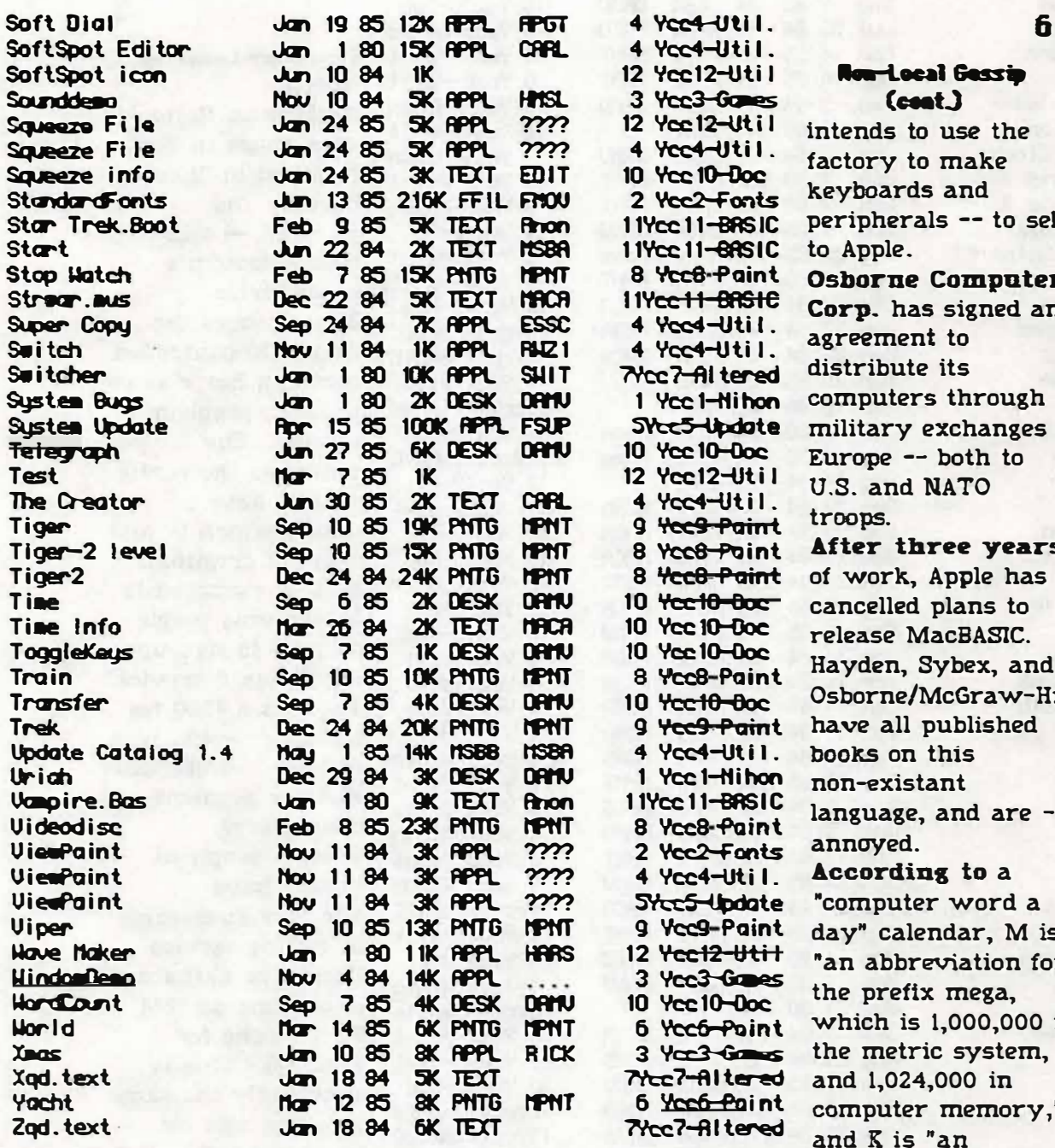

## **Latest Apple Rumors!!**

Steven Jobs, beloved cofounder of Apple Computer Corp., has left the company after selling an additional 500,000 shares of stock for \$7.5 million. In his resignation letter to Apple Vice Chairman Mike Markkula, Jobs claimed the Apple board of directors "appears to be adopting a hostile posture towards me. . I find myself both saddened and perplexed by the management's conduct in this matter which seems to me contrary to Apple's best. interests."

Jobs, who is founding a new computer company, claimed he would not steal key personnel, but the next day took five senior people. Apple is suing to prevent loss of trade secrets.

Meanwhile, Apple sales have improved.

in ill in abbreviation for kilo, which is 1000 in the metric system and 1024 in computer memory." Bet you

didn't know the

or that binary

adding 24,000

somewhere.

notation changed

Hindu-Arabic decimal

computer memory in

some strange fashion,

system was metric,